## **TEX ET MOI : À PROPOS D'UN TABLEAU…**

*Voici un article pour la rubrique* TEX et moi*, lancée dans la* Lettre *numéro 42, destinée à accueillir les libres propos d'adhérents de l'association, dans un format très informel et ouvert à tous, sans condition de taille notamment. Les articles de cette rubrique n'ont toutefois pas vocation à être des tutoriels sur un sujet et leur contenu ne reflète pas nécessairement les opinions de tous les membres du ca de l'association ni les conseils qu'ils pourraient donner.*

*Ici, c'est Antoine Leblanc qui nous parle de LATEX, de chimie, et de rapport père/fille…*

Cela fait quelques années que je cherche un tableau périodique au format poster. Pas un tableau de deux mètres de base à accrocher en classe, comme en proposent quelques vendeurs de matériel pédagogique, non : un poster de 80 × 60 cm, qui ne prenne pas trop de place, à mettre au mur dans une chambre d'étudiante. Car ma fille Sophie étudie la chimie : elle est actuellement en première année de master à Saclay, en région parisienne.

J'ai bien trouvé quelques-uns de ces tableaux à vendre sur internet, mais ils étaient rédigés en anglais ou en allemand : ils ne convenaient pas. Le hasard a fait que, lors d'une visite du site *T<sub>E</sub>Xnique.fr*, je suis tombé sur un fil consacré à l'écriture de la chimie  $^{37}$  $^{37}$  $^{37}$  au sein duquel j'ai une page du blog  $La\ Bibliot EX$   $^{38}$  $^{38}$  $^{38}$ fort bien rédigée, illustrée par un tel tableau... dont est donné le code  $\mathbb{F} \mathbb{E} \mathbf{X}^{39}$  $\mathbb{F} \mathbb{E} \mathbf{X}^{39}$  $\mathbb{F} \mathbb{E} \mathbf{X}^{39}$  ! J'étais ravi.

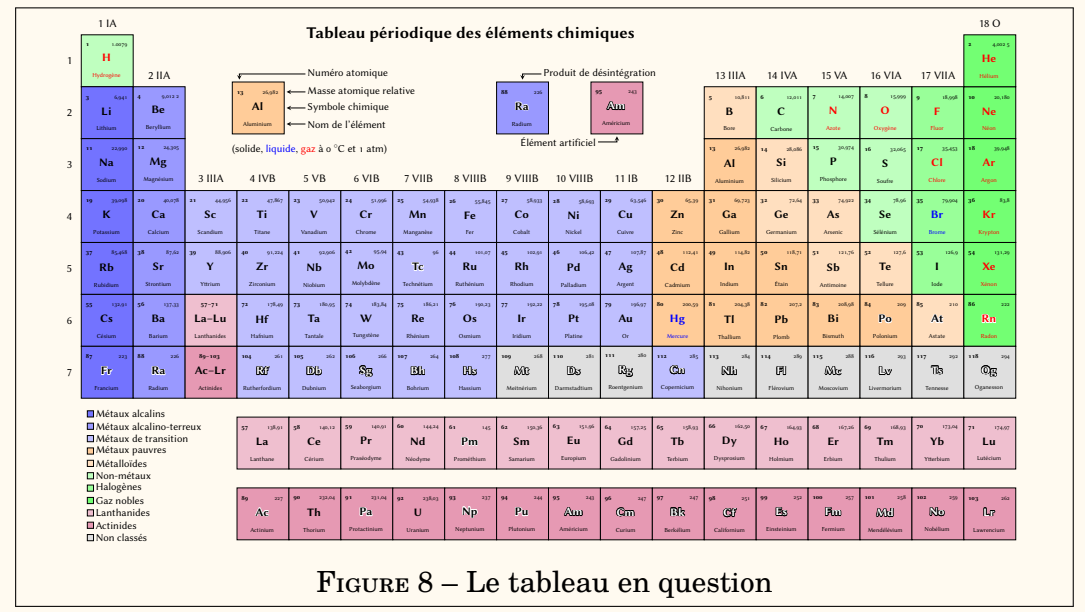

J'ai fait imprimer ce tableau au format iso a1, sur un beau film polyester mat de fort grammage. Ma fille rentrant chez ses vieux parents pour le week-end, j'ai déposé ce tableau dans sa chambre, avant son arrivée, sans rien dire à personne, histoire de lui en faire la surprise.

<span id="page-0-0"></span><sup>37.</sup> <https://texnique.fr/osqa/questions/9850/structures-chimiques>

<span id="page-0-1"></span><sup>38.</sup> <https://la-bibliotex.fr/2019/02/02/ecrire-la-chimie-avec-latex/>

<span id="page-0-2"></span><sup>39.</sup> [https://git.la-bibliotex.fr/nicolas/Tableau\\_periodique\\_des\\_elements](https://git.la-bibliotex.fr/nicolas/Tableau_periodique_des_elements)

Et je l'ai attendue. C'était un vendredi soir et elle tardait. Passé 22 heures, je me suis enquis de sa destinée par un sms anodin : bravant le couvre-feu, elle était passée chez des amis, mais ne tarderait pas, promis! À son arrivée, je dormais déjà.

Le lendemain matin, sitôt apparue pour prendre son petit-déjeuner, elle me questionne, enchantée, à propos du tableau : est-ce moi qui l'ai imprimé ? Oui, mais le format lui convient-il ? Puis nous en sommes venus à parler du contenu des cases : elles ne comportent que le numéro atomique, la masse atomique relative (mais relative *à quoi*, telle fut ma question), le symbole chimique et le nom de l'élément. Manque-t-il des informations ? Rayon atomique, énergie d'ionisation, par exemple ? Non, mais ma fille verrait un intérêt à ce que la configuration électronique de chaque élément soit indiquée. Et peu à peu, entre deux tasses de café, ma fille m'a fait un cours de chimie! Très pédagogue, elle m'a expliqué la configuration électronique et la règle de Klechkowski qui régit les couches et les sous-couches d'électrons, puis a dévié sur les liaisons, covalentes et autres. Et mes questions naïves lui ont fait s'en poser d'autres, relatives à l'histoire de la physique des particules, à la découverte de la configuration électronique et des relations de symétrie complexes qui y président. Ce furent pour moi deux heures aussi passionnantes qu'impromptues, lors desquelles j'ai beaucoup appris sur une science qui m'est parfaitement étrangère.

Ce moment très heureux est dû à la connaissance scientifique, au libre partage des connaissances, au système pédagogique qui les promeut et à...  $\mathbb{E} \mathbb{I}$ FRX : si je n'utilisais pas ce logiciel, s'il n'agrégeait pas autour de lui une vivante communauté d'utilisateurs, je n'aurais pas découvert le tableau que j'ai fait imprimer.

D'où ce modeste témoignage, au terme duquel je souhaite remercier ceux qui, il y a plus de deux décennies de cela, m'ont fait découvrir LATEX, que j'utilise quotidiennement depuis lors et dont je ne saurais me passer; mais aussi la communauté des utilisateurs, ces altruistes qui sans relâche échangent un savoir précieux; et parmi eux, Nicolas Tissor<sup>[40](#page-1-0)</sup> qui, sur la base d'un travail d'Ivan GRIFFIN en  $2009^{41}$  $2009^{41}$  $2009^{41}$ , a confectionné ce tableau et l'a placé en libre accès. Longue vie à LATEX!

Antoine LEBLANC

<span id="page-1-0"></span><sup>40.</sup> <https://la-bibliotex.fr/a-propos/>

<span id="page-1-1"></span><sup>41.</sup> <https://texample.net/tikz/examples/periodic-table-of-chemical-elements/>